# Package 'proteus'

June 24, 2021

Type Package

Title Multiform Seq2Seq Model for Time-Feature Analysis

Version 1.0.0

Author Giancarlo Vercellino

Maintainer Giancarlo Vercellino <giancarlo.vercellino@gmail.com>

Description Seq2seq time-feature analysis based on variational model, with a wide range of distributions available for the latent variable.

License GPL-3

Encoding UTF-8

LazyData true

RoxygenNote 7.1.1

Depends  $R$  ( $>= 3.6$ )

**Imports** purrr ( $> = 0.3.4$ ), abind ( $> = 1.4-5$ ), ggplot2 ( $> = 3.3.3$ ), readr  $(>= 1.4.0)$ , stringr  $(>= 1.4.0)$ , lubridate  $(>= 1.7.9.2)$ , narray  $(>= 0.4.1)$ , fANCOVA  $(>= 0.6-1)$ , imputeTS  $(>= 3.1)$ , modeest  $(>= 0.6-1)$ 2.4.0), scales ( $>= 1.1.1$ ), tictoc ( $>= 1.0.1$ ), bizdays ( $>=$ 1.0.6), torch ( $>= 0.3.0$ ), actuar ( $>= 3.1-1$ ), VGAM ( $>= 1.1-5$ ), moments ( $>= 0.14$ ), dplyr ( $>= 1.0.2$ )

URL [https://rpubs.com/giancarlo\\_vercellino/proteus](https://rpubs.com/giancarlo_vercellino/proteus)

# NeedsCompilation no

Repository CRAN

Date/Publication 2021-06-24 11:50:02 UTC

# R topics documented:

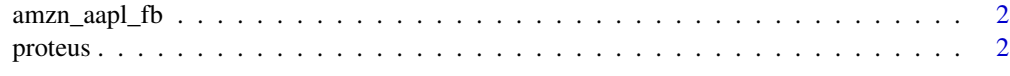

**Index** [6](#page-5-0) **6** 

<span id="page-1-0"></span>

## Description

A data frame with the close prices for Amazon, Google and Facebook.

#### Usage

amzn\_aapl\_fb

## Format

A data frame with 4 columns and 1798 rows.

#### Source

Yahoo Finance

proteus *proteus*

#### Description

Seq2seq time-feature analysis based on variational model, with a wide range of distributions available for the latent variable.

# Usage

```
proteus(
  data,
  target,
  future,
 past,
  ci = 0.8,
  deriv = 1,
  shift = 0,smoother = FALSE,
  t_embed = 30,
  activ = "linear",
  nodes = 32,
  distr = "normal",
  optim = "adam",loss_metric = "crps",
  epochs = 30,
  lr = 0.01,
```
#### proteus 3

```
patience = 10,
 verbose = TRUE,
 seed = 42,
 dev = "cpu",dates = NULL,dbreak = NULL,
 days_off = NULL,
 rolling_blocks = FALSE,
 n_blocks = 4,
 block_minset = 30,
 batch_size = 30,
 sequence_stride = FALSE
\mathcal{L}
```
# Arguments

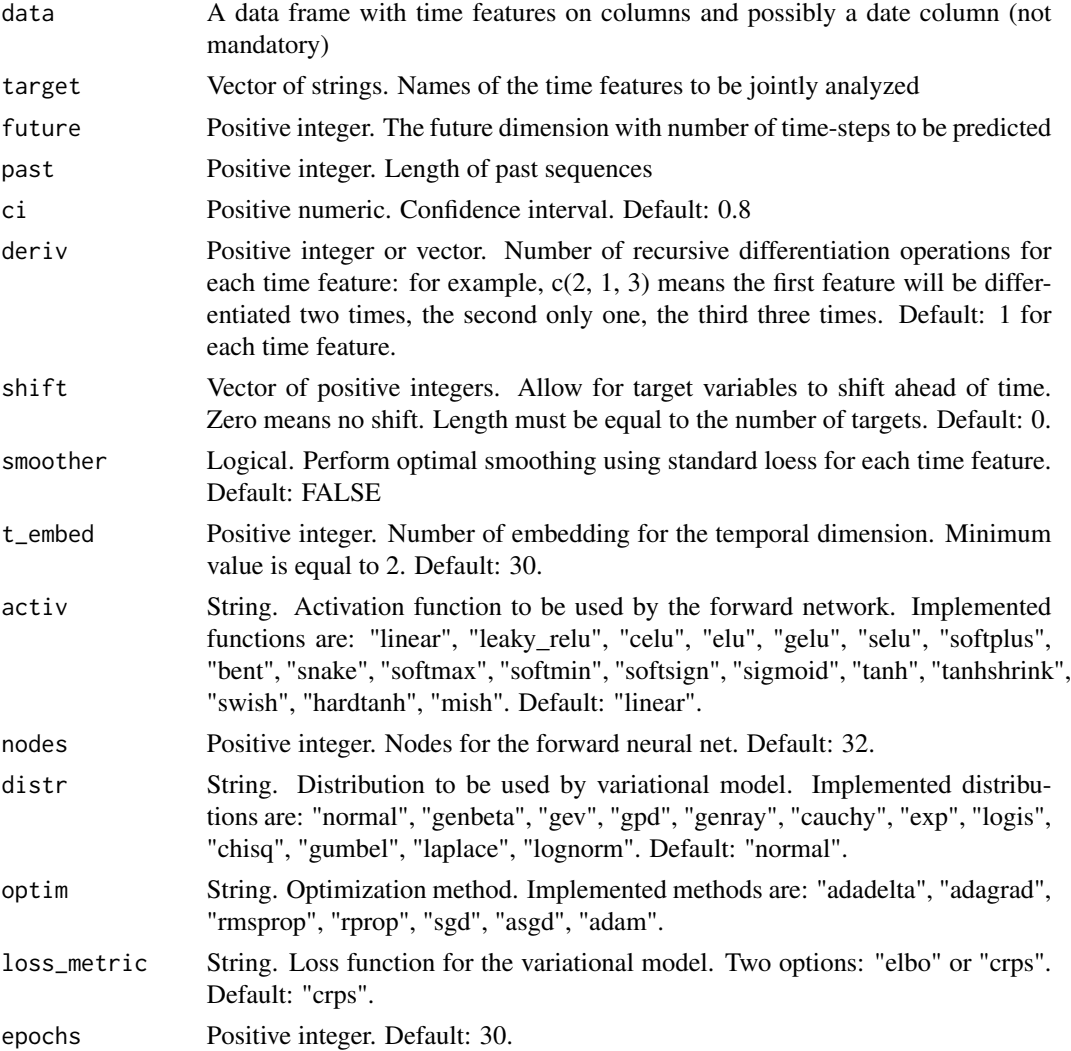

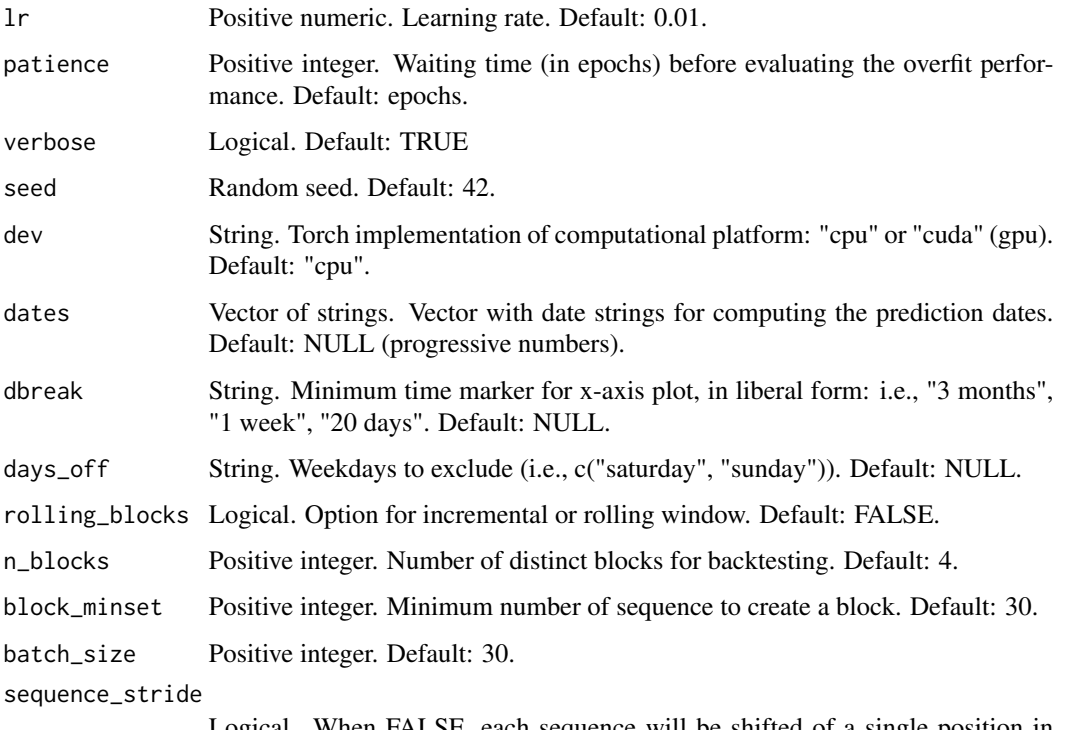

Logical. When FALSE, each sequence will be shifted of a single position in time; when TRUE, each sequence will be shifted for the full length of past + future (only distinct sequences allowed during reframing). Default: FALSE.

#### Value

This function returns a list including:

- prediction: a table with quantile predictions, mean, std, mode, skewness and kurtosis for each time feature
- plot: graph with history and prediction for each time feature
- learning\_error: train and test error for the joint time features (rmse, mae, mdae, mpe, mape, smape, rrse, rae)
- feature\_errors: train and test error for each time feature (rmse, mae, mdae, mpe, mape, smape, rrse, rae)
- pred\_stats: for each predicted time feature, IQR to range, Kullback-Leibler Divergence (compared to previous point in time), upside probability (compared to previous point in time). Average for all the prediction statics and comparison between the terminal and the first point in the prediction sequence.
- time\_log: computation time.

#### Author(s)

Giancarlo Vercellino <giancarlo.vercellino@gmail.com>

#### proteus 5

# See Also

Useful links:

• [https://rpubs.com/giancarlo\\_vercellino/proteus](https://rpubs.com/giancarlo_vercellino/proteus)

# Examples

proteus(amzn\_aapl\_fb, c("AMZN", "GOOGL", "FB"), future = 30, past = 100) proteus(amzn\_aapl\_fb, "AMZN", future = 30, past = 100, distr = "logis") proteus(amzn\_aapl\_fb, "AMZN", future = 30, past = 100, distr = "cauchy") proteus(amzn\_aapl\_fb, "AMZN", future = 30, past = 100, distr = "gev")

# <span id="page-5-0"></span>Index

∗ datasets amzn\_aapl\_fb, [2](#page-1-0)

amzn\_aapl\_fb, [2](#page-1-0)

proteus, [2](#page-1-0) proteus-package *(*proteus*)*, [2](#page-1-0)